**Adobe Photoshop EXpress Keygen Crack Serial Key Activation Key**

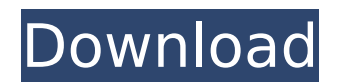

### **Adobe Photoshop EXpress Crack+ [Win/Mac] [Latest 2022]**

What are the different types of layer? Are layers essential to Photoshop? How do you edit one layer? A layer is a bit of your image that you can draw on, work with, or cut out. For example, you might apply a transparent color to a layer to turn the layer partially transparent. You can even merge two or more layers together, so they work like one layer. The layers enable you to play with your image one bit at a time. Layers are essential in Photoshop. You can choose different types of layers for your work, including Photoshop layers, Smart Object layers, Smart filters, and Smart Brush layers. Layer types, as well as the layers' visibility settings, enable you to make the most of your images and help you get the best possible results. You can use layers by double-clicking a layer thumbnail to open it. You can also drag a layer icon into the Layers window to select it. Then you can use the Layer or Layer Mask commands to work on it. The Layer or Layer Mask commands include creating new layers, flipping and merging layers, moving layers and their contents, and many others. Photoshop provides additional options to suit beginners and advanced users alike. For example, you can use the Layer Mask commands to edit a layer or even create custom workflows. Instead of performing repetitive tasks such as adding or subtracting a color from an area or erasing an area using the Eraser tool, you can use your own custom steps, like what one creative offers in her forum as an example: \* Click in the area to be erased. \* Click the Eraser tool. \* Click the Eraser tool options button. \* A pop-up box appears. \* Choose No Erase and then click OK. \* Now move the mouse pointer over the area you want to remove and hit Delete. You can also use layer effects. You can add a Soften effect or a Shadow box (for instance) to a layer to affect its appearance. You can also use layers for effects, using layers to create special effects such as glowing eyes or 3D glass. Any change you make to a layer is also added to all the other visible layers. You can think of the layers in Photoshop as a stack of cards with decks in back. The front card represents the current layer, and the back deck represents the entire stack of layers. If you edit the front card,

# **Adobe Photoshop EXpress PC/Windows**

Adobe Photoshop can be intimidating to the uninitiated but Photoshop Elements is not only more manageable, but it also allows you to edit, save, print and optimize your images. Photoshop Elements is a very complex program which requires time to learn. Its capabilities are much more limited than Photoshop, but it's well worth the effort for photographers who want to take their editing skills to the next level. There are only a few tweaks which are unique to the free edition of Photoshop Elements, and most work the same as it would in the full version. The first thing you'll need to do in Photoshop Elements is to install its software. There are three versions available - Lite, Standard and Extended. The biggest difference between Lite, Standard and Extended is that the Lite version has the least features available to the user while the Extended version is the full version with the most features. The standard version is the version most people will use to edit images. It has a number of tools to work with images but it lacks many of the advanced features found in the Professional version of Photoshop. The version with the most features is the Pro version, but it isn't always the easiest to work with. The Lite version is the easiest to work with as it is the most basic version. Note: Lite, Standard and Extended are not considered versions of Photoshop, they are all stand-alone programs. The terms Standard and Extended refer to the features available in the program, not the size of the program. Saving an image as a jpeg The first thing you'll notice when you open Photoshop Elements is how easy it is to save a picture as a JPEG file. Click File and then Save and you'll see a window similar to this: Save an image as a JPEG You'll notice that under the file name it says JPG or JPEG, even though I'm going to save it as a jpeg file. You'll also notice that it has the same features as any other JPEG-capable program. If you have no experience in Photoshop Elements, the standard version is the best to start with. The version with the most features is the Professional version but isn't always the easiest to work with. When you save the file it will appear in your Pictures folder. You won't be able to see it until you get it off the camera or scanner. When you are ready to use it on the computer or a website, open the 388ed7b0c7

#### **Adobe Photoshop EXpress Torrent X64**

Chilango (band) Chilango (previously known as TtoDawesome and eventually renamed to the band Chilango) is an American rock band based in the Northeast. The band is the result of a partnership between Lyzy and Joey Cash, an American music producer who formerly had a career in film. Chilango have had the most successful run of their careers to date. History Chilango was started in the summer of 2009. In June 2010 the band released a two song EP titled "Hook, Line, and Song" through ITunes. The band was expected to release their debut album, titled Shining Stars in the Fall of 2010, but no official release date was announced. In February 2011 Chilango was awarded the "Most Promising Underground Rock" award by the influential music blog Under The Radar. The band also had several of its songs featured in major or independent films such as Fringe, John Dies at the End, Super 8, as well as on the television shows Lost, Person of Interest and Nikita. The band released its debut album, Shining Stars, on May 13, 2013 to critical acclaim. They have played with bands like Linkin Park, Audioslave, Modest Mouse, Pearl Jam and Two Door Cinema Club. Members Lyzy – lead vocals (2009–present) Joey Cash – guitar (2009–present) Alex Samuels - drums (2014–present) Mikey Ball - guitar (2014–present) CJ - lead guitar (2015–present) Former members Scott Williams - bass (2010–2011) Discography Studio albums Singles Music videos Tributes References External links Chilango on Facebook Chilango on YouTube Chilango on Twitter Category:Indie rock musical groups from New York (state) Category:Musical groups from New York CityMakar Auguste Makar Auguste (born April 9, 1970) is a Haitian actor. Career Auguste was born in Port-au-Prince, the capital of Haiti. He made his acting debut in the 2008 film No One Can Hear Me Go. He starred in the 2008 French film Témoignage in which he played actor and director Sacha Guitry. His film career in France was featured in its documentary following an entire year

## **What's New in the Adobe Photoshop EXpress?**

Synergism among Enterococcus faecalis, Escherichia coli, and Lactobacillus casei enhances in vitro adhesion to root canal dentine. In this study, the effect of Enterococcus faecalis, Escherichia coli, and Lactobacillus casei on in vitro adhesion to root canal dentine of human and bovine teeth was investigated. E. faecalis significantly adhered to root canal dentine and when mixed with E. coli or L. casei resulted in a significantly higher adhesion than E. faecalis alone (p 0.05). For bovine teeth, E. coli mixed with L. casei resulted in a higher adhesion than with E. faecalis, but this was not significant. In contrast, for human teeth the adhesion of E. coli mixed with L. casei was significantly higher than the adhesion of E. faecalis mixed with L. casei, but did not differ from the adhesion of E. faecalis mixed with E. coli (p > 0.05). The E. faecalis:E. coli and E. coli:L. casei ratios tested exhibited a synergistic effect on root canal dentine adhesion.The United States will impose fresh sanctions on North Korea for its nuclear missile programme and human rights record and will step up its military exercises on the Korean Peninsula, the State Department announced on Tuesday, as it vowed "diplomatic progress" was still possible despite rising tensions. The statement by the State Department said the new measures would "target the Kim regime's ballistic missile and nuclear programmes". It said Washington would refuse to grant North Korea's foreign minister a visa, citing unspecified "egregious human rights abuses". The fresh measures, whose exact target was unclear, were apparently announced as a State Department spokesperson met in Beijing with officials from North Korea, Russia and the European Union, in what was described as a "positive, constructive" meeting. Tensions are rising in the

#### **System Requirements:**

2.2 GHz 1 GB VRAM \*Other system requirements may apply \*Requires installation of Steam Reviews: More of Our Recent Reviews: using System; using System.Collections.Generic; using System.Linq; using System.Text; using System.Threading.Tasks; using Windows.UI.Xaml.Navigation; namespace ViewModelLocatorSample { public class ViewModel : INotifyPropertyChanged

# Related links:

[https://www.town.hull.ma.us/sites/g/files/vyhlif3286/f/uploads/hull\\_parking\\_regulations\\_notice\\_for\\_2021.pdf](https://www.town.hull.ma.us/sites/g/files/vyhlif3286/f/uploads/hull_parking_regulations_notice_for_2021.pdf) <https://buycoffeemugs.com/adobe-photoshop-cc-2019-version-20-keygen-exe-for-pc-latest/> <https://disruptraining.com/blog/index.php?entryid=3985> <https://www.ceew.in/sites/default/files/webform/quesant92.pdf> <https://bestonlinestuffs.com/adobe-photoshop-2022-full-product-key-x64-2022-new/> <https://bc.azgovernor.gov/system/files/webform/bc/applications/photoshop-2021-version-2242.pdf> [https://cromaz.com.br/upload/files/2022/07/pOoawqZh35bWvzOjcgy4\\_05\\_b6a2ceed71bbe56f23f96eff046502f1\\_file.pdf](https://cromaz.com.br/upload/files/2022/07/pOoawqZh35bWvzOjcgy4_05_b6a2ceed71bbe56f23f96eff046502f1_file.pdf) [https://sayafmcg.com/wp-content/uploads/2022/07/Photoshop\\_CS3.pdf](https://sayafmcg.com/wp-content/uploads/2022/07/Photoshop_CS3.pdf) <https://aisikho.guru/blog/index.php?entryid=2992> <https://muslimprofessionalsgh.org/advert/photoshop-cc-2015-crack-full-version/> <https://www.magnetrol.com/sites/default/files/webform/job-applications/photoshop-cs3.pdf> <https://www.lynnlevinephotography.com/adobe-photoshop-2022-version-23-1-crack-full-version-download-x64-april-2022/> <https://alternantreprise.com/seriya/photoshop-2022-version-23-0-2-crack-exe-file-with-serial-key-free-download/> [https://shapshare.com/upload/files/2022/07/bGbEputPlSsz8zdQM9iO\\_05\\_add11038e5291ce55ef76d452a8c3844\\_file.pdf](https://shapshare.com/upload/files/2022/07/bGbEputPlSsz8zdQM9iO_05_add11038e5291ce55ef76d452a8c3844_file.pdf) <http://benzswm.com/adobe-photoshop-cc-2018-version-19-activation-code-with-keygen-pc-windows/> <https://weblanwan.com/photoshop-cc-keygen-only-free-license-key/> <https://arcmaxarchitect.com/sites/default/files/webform/wilakai562.pdf> <https://elearning.zonuet.com/blog/index.php?entryid=5191> <https://www.southboroughtown.com/sites/g/files/vyhlif7351/f/uploads/southborough-business-permitting-guide-final.pdf> <https://www.ptreb.com/sites/default/files/webform/Adobe-Photoshop-2022-Version-231.pdf> <http://it-labx.ru/?p=61105> [https://ihunt.social/upload/files/2022/07/hzFBh4lw3jWcHi9qhsJl\\_05\\_add11038e5291ce55ef76d452a8c3844\\_file.pdf](https://ihunt.social/upload/files/2022/07/hzFBh4lw3jWcHi9qhsJl_05_add11038e5291ce55ef76d452a8c3844_file.pdf) <https://www.cameraitacina.com/en/system/files/webform/feedback/photoshop-2021.pdf> <https://tutorizone.com/adobe-photoshop-2021-model-22-5-1-license-keygen-newest/> <https://www.plori-sifnos.gr/adobe-photoshop-2021-version-22-4-3-mem-patch-torrent-activation-code-download-updated-2022/> <https://digipal.ps/blog/index.php?entryid=5004> <https://damariuslovezanime.com/photoshop-2021-crack-patch-torrent-free-3264bit-updated-2022/> [https://gsmile.app/upload/files/2022/07/G6z5yj5syece6by1YfQH\\_05\\_add11038e5291ce55ef76d452a8c3844\\_file.pdf](https://gsmile.app/upload/files/2022/07/G6z5yj5syece6by1YfQH_05_add11038e5291ce55ef76d452a8c3844_file.pdf) [https://www.evbuul.com/wp-content/uploads/2022/07/Photoshop\\_2021\\_Version\\_2243.pdf](https://www.evbuul.com/wp-content/uploads/2022/07/Photoshop_2021_Version_2243.pdf) <http://yogaapaia.it/archives/35304>